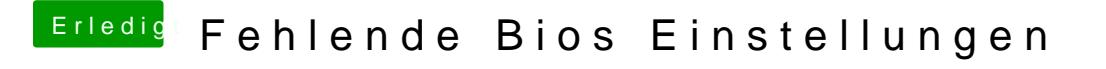

Beitrag von Jofrax vom 22. Dezember 2018, 20:16

Habt ihr eine gute Anleitung? Ich kenn mich mit dem Smbios noch nicht so g